### Programmation Unix 1 – cours n°3

#### [Edouard THIEL](http://pageperso.lif.univ-mrs.fr/~edouard.thiel/)

Faculté des Sciences

Université d'Aix-Marseille (AMU)

<span id="page-0-0"></span>Septembre 2016

Les transparents de ce cours sont téléchargeables ici : <http://pageperso.lif.univ-mrs.fr/~edouard.thiel/ens/unix/>

Lien court : <http://j.mp/progunix>

Edouard.Thiel@univ-amu.fr [Programmation Unix 1 – cours n](#page-33-0)°3 [CC BY-NC](http://creativecommons.org/licenses/by-nc/3.0/fr/) 1/34

### Plan du cours n°3

- 1. Opérateurs de variables
- 2. Fonctions
- 3. Substitution de commandes
- 4. Débogage

## 1 - Opérateurs de variables

Opérateurs de bash sur les variables et les arguments  $\rightarrow$  éviter de faire appel à des commandes externes  $(tr, sed, awk, etc)$ 

 $$ \{ var-val \}$   $\rightarrow$   $$ var si define, sinon val$ 

```
$ a="g2"$ echo "${a-meu}"
ga
$ unset a
$ echo "${a-meu}"
meu
                         $ set bu zo
                         $ echo "${2-meu}"
                         zo
                         $ set bu
                         $ echo "${2-meu}"
                         meu
```
### Opérateurs, suite

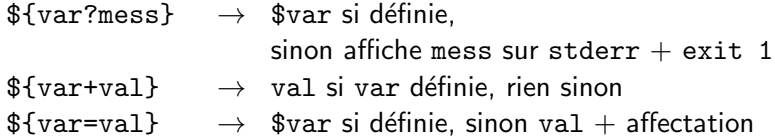

Exemples :

```
$ a="ga"
$ echo "${a?Non définie}"
ga
$ echo "${a+toto}"
toto
$ echo "${a=meu}"
ga
                                 $ unset a
                                 $ echo "${a?Non d´efinie}"
                                 bash: a: Non définie
                                 $ echo "${a+toto}"
                                \text{\$ echo "$\{a=meu\}''$}meu
```
Edouard.Thiel@univ-amu.fr [Programmation Unix 1 – cours n](#page-0-0)°3 [CC BY-NC](http://creativecommons.org/licenses/by-nc/3.0/fr/) 4/34

### Sous-chaînes

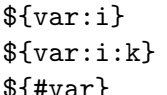

- $\rightarrow$  sous-chaîne depuis i  $\geq 0$
- $\rightarrow$  sous-chaîne depuis  $i \geqslant 0$  de longueur k
- #var}  $\rightarrow$  longueur de \$var

```
$ a="bonjour"
$ echo ${#a}
7
$ echo ${a:3}
jour
$ echo ${a:3:1}
j
```
### Suppression de motifs au début

 $\{\text{var#motif}\}$   $\rightarrow$  supprime le plus court début qui correspond  $\{\text{var##motif}\} \rightarrow \text{supprime}$  le plus long début qui correspond

```
$ p="ens/unix/tp1/hop.tar.gz"
$ echo "${p#ens/un}"
ix/tp1/hop.tar.gz
$ echo "${p#toto}"
ens/unix/tp1/hop.tar.gz
$ echo "${p#*/}"
unix/tp1/hop.tar.gz
$ echo "${p##*/}"
hop.tar.gz
```
### Suppression de motifs à la fin

 $\{\text{var}\}\$  otif  $\}$   $\rightarrow$  supprime la plus courte fin qui correspond  $\frac{1}{2}$   $\sqrt{\frac{1}{2}}$   $\rightarrow$  supprime la plus longue fin qui correspond

```
$ p="ens/unix/tp1/hop.tar.gz"
$echo "{}^{6}p%tar.gz}"
ens/unix/tp1/hop.
$ echo "${p%toto}"
ens/unix/tp1/hop.tar.gz
$ echo "${p%.*}"
ens/unix/tp1/hop.tar
$ echo "${p%%.*}"
ens/unix/tp1/hop
```
#### Remplacement de motifs

```
\{\varphi\} \rightarrow remplace la plus longue correspondance
                         au motif par le texte txt
```
 $\{\varphi\} \rightarrow \varphi$  remplace toutes les correspondances

```
$ s="bonjour mon bon ami"
$ echo "${s/bon/ga}"
gajour mon bon ami
$ echo "${s//bon/ga}"
gajour mon ga ami
$ echo "${s/o*o/ga}"
bgan ami
```
#### Complément : read à plusieurs variables

read  $v_1 v_2 \cdots v_n$ 

- $\blacktriangleright$  lit une ligne sur l'entrée standard,
- $\triangleright$  découpe en mots (séparateur blanc, selon \$IFS),
- $\blacktriangleright$  affecte les variables :

```
mot_1 \rightarrow v_1mot_2 \rightarrow v_2.
              .
              .
     mot_{n-1} \rightarrow v_{n-1}reste ligne \rightarrow v_n
```
Donc read  $v_1$  met toute la ligne dans  $v_1$  sans la découper

## 2 - Fonctions

Déclaration :

```
nom_fonction ()
{
    instructions
}
```
ou encore sur une ligne :

```
nom_fonction () { instructions ;}
```
Tapée dans un terminal, ou placé n'importe où dans un script, avant l'appel.

 $\sqrt{ }$  () toujours accolées : signifie déclaration de fonction

Edouard.Thiel@univ-amu.fr [Programmation Unix 1 – cours n](#page-0-0)°3 [CC BY-NC](http://creativecommons.org/licenses/by-nc/3.0/fr/) 10/34

### Appel et paramètres

Appel : nom\_fonction arguments

 $\rightarrow$  Une fonction s'utilise comme un script :

Script titi : #! /bin/bash echo "Reçu \$1" exit 0 Appel : \$ ./titi foo

Reçu foo

Avec une fonction :

```
$ toto () {
    echo "Reçu $1"
    return 0
  }
 toto foo
Reçu foo
```
#### Masquage des arguments

Les arguments courants sont masqués pendant l'appel :

```
$ set foo
$ echo "$1"
foo
$ hop () { echo "$1" ;}
$ hop bar
bar
$ echo "$1"
foo
```
### Argument \$0

L'argument \$0 est immuable :

```
$ echo "$0"
bash
$ shift
$ echo "$0"
bash
$ pouet () { echo "$0" ;}
$ pouet
bash
```
Idem dans un script.

### Sortie de fonction

Il ne faut pas confondre :

return [x] : sortie immédiate de la fonction  $exit [x]$  : sortie immédiate du script (ou du shell)

► x est le code de terminaison  $\rightarrow$  \$?

▶ par défaut : code de terminaison de la dernière commande exécutée

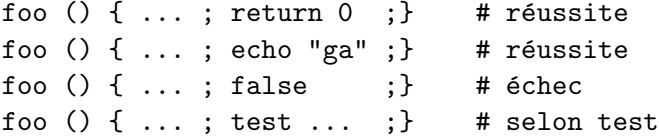

#### Pas de renvoi de valeur

Comme les scripts, les fonctions réussissent ou échouent mais ne renvoient pas de valeur.

Usage typique :

myfunc  $() \{ ... \; ; \; return \; x \; ; \}$ 

if myfunc ga bu ; then ... ; fi

while myfunc zo meu ; do ... ; done

#### **Redirections**

• On peut rediriger les E/S d'une fonction :

hop  $()$  {  $ls$  ; }

hop > toto hop | sort

• Bloc entre accolades : permet aussi de rediriger des instructions { echo "ga" ; echo "bu" ;} > toto

#### Portée des variables

Les variables sont globales par défaut :

```
$ hop () { a="foo" ; }$ a="bar" ; hop ; echo "$a"
foo
```
On peut déclarer des variables locales à une fonction : local var1 var2 ... varx=valeur ...

```
$ hop () { local a="foo" ; }$ a="bar" ; hop ; echo "$a"
bar
```
 $\rightarrow$  Indispensable pour éviter les effets de bord !

### Affectations avec local

```
$ a=hips
$ g() {
     local a="$1" b="$a"
     echo "$b"
  }
$ g bu
hips
```
Dans local, les substitutions sont faites en premier

Solution : faire en 2 temps

```
\frac{1}{2} \frac{1}{2} \frac{1}{2} \frac{1}{2} \frac{1}{2} \frac{1}{2} \frac{1}{2} \frac{1}{2} \frac{1}{2} \frac{1}{2} \frac{1}{2} \frac{1}{2} \frac{1}{2} \frac{1}{2} \frac{1}{2} \frac{1}{2} \frac{1}{2} \frac{1}{2} \frac{1}{2} \frac{1}{2} \frac{1}{2} \frac{1}{2} local a="$1" # local a="$1" b
              local b="sa" # b="sa"
              echo "$b"
     }
```
### Indication des paramètres

Bon usage :

- ▶ indiquer les paramètres en commentaire
- ▶ récupérer les paramètres dans des variables locales.

```
afficher_age () # nom prenom age
{
    local nom="$1" prenom="$2" age="$3"
    echo "$prenom $nom a $age ans."
}
```
## Exemple

Une fonction qui prend en argument un chemin de fichier et une extension, et qui réussit s'il se termine par cette extension.

```
possede_extension () # fichier extension
{
    local fichier="$1" ext="$2"
    local fichier_sans_ext="${fichier%$ext}"
    test "$fichier_sans_ext$ext" = "$fichier"
}
```
Exemple d'usage :

fic="Mes images/IMG234.jpg" if possede\_extension "\$fic" ".jpg" ; then echo "Le fichier \$fic possède l'extension .jpg" fi

## 3 - Substitution de commandes

Permet de substituer l'appel d'une commande par ce qu'elle affiche. Deux formes :

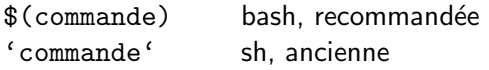

Bash exécute la commande dans un sous-shell, puis la substitue par sa sortie standard.

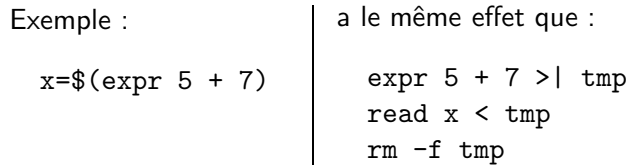

#### Substitution dans des chaînes

 $f="ga.c"$ echo "Le fichier \$f a \$(wc -l < \$f) lignes" ↓ echo "Le fichier ga.c a \$(wc -l < ga.c) lignes" ↓ echo "Le fichier ga.c a 25 lignes"

### Suppression de lignes

Lors de la substitution de commandes, bash supprime les dernières lignes vides :

```
$ echo -e "\n\n bonjour \n\n"
 bonjour
$ a=$(echo -e "\n\n bonjour \n\n")
$ echo "'$a'"
'
 bonjour '
$
```
### Substitution par un fichier

Pour substituer par le contenu d'un fichier : \$(cat < fichier) Raccourci (plus efficace) : \$(< fichier)

```
$ cat hello.txt
bonjour buongiorno
good morning guten Tag
```

```
$ texte=$(< hello.txt)
$ echo "$texte"
bonjour buongiorno
good morning guten Tag
$
```
#### Imbrication et blocs

• On peut imbriquer les substitutions de commandes :

 $msg="time = $(wc -c < $(which test)) octets"$ ↓ msg="taille =  $$(wc -c < /usr/bin(test) octets"$ ↓ msg="taille = 30272 octets"

• On peut substituer des blocs de commandes : meu=\$(echo "ga" ; echo "bu" ; echo "zo") case  $f(1s - t \mid head - 1)$  in ... esac

### Résultat d'une fonction

return est réservé pour réussir/échouer.

Les fonctions peuvent fournir le résultat par la sortie standard :

```
ma_fonction () # arguments
{
  ...
  echo "le résultat"
  return 0 # on peut omettre
}
```
On récupère le résultat par substitution de commandes : res=\$(ma\_fonction arguments)

 $\sqrt{ }$  La fonction ne doit rien afficher d'autre que le résultat

# Exemple 1

```
plus () # x y
{
  local x="$1" y="$2"
  expr "$x" + "$y"
}
mult () # x y{
  local x="$1" y="$2"
  expr "$x" '*' "$y" # Attention joker
}
norme_carre () # x y
{
  local x="$1" y="$2"
  plus $(mult "$x" "$x") $(mult "$y" "$y")
}
x=3; y=4; z=\text{\$(norme\_carr}\text{exr} "y'') # 25
```
#### Exemple 2 : maximum

```
max () # liste d'entiers
{
  if test $# -lt 1 ; then echo "" ; return ; fi
  local i max="$1"
  shift
  for i ; do
    if test "$max" -lt "$i" ; then max="$i" ; fi
  done
  echo "$max"
}
m=$(max 5 7 20 6 8) # 20
```
### Exemple 3 : mot le plus long

Longueur d'une variable : \${#nom\_variable}

```
plus_long () # liste de mots
{
  local i max=""
  for i ; do
    if test ${#max} -lt ${#i} ; then max="$i" ; fi
  done
  echo "$max"
}
```

```
m=$(plus_long a bra cada bra) # cada
```
# 4 - Débogage

- Afficher la liste des fonctions : declare -F
- Afficher le corps d'une fonction : declare -f nom\_fonction réussit si la fonction existe.
- Supprimer une fonction :

unset -f nom\_fonction

on peut à tout moment redéfinir une fonction, unset non obligatoire.

### Informations sur les variables

• Afficher la liste des variables :

declare -p

• Afficher plus d'informations sur une variable :

declare -p nom\_variable réussit si la variable existe.

• Supprimer une variable :

unset -v nom\_variable

#### Conversion automatique

```
declare -l nom_variable
declare -u nom_variable
```
La variable sera convertie en minuscules ou majuscules à l'affectation.

\$ declare -u ga \$ read ga bon.IOUr \$ echo "\$ga" BONJOUR

 $D$ ésactiver : declare  $+1$ | $+$ u ou unset

#### Trace automatique

Pour demander `a bash d'afficher toutes les commandes telles qu'elles sont exécutées : set  $-x$  désactiver : set +x

```
$ ga="home"; bu="thiel"
$ set -x$ if test "$ga" = "$bu"; then echo "ok"; fi
+ test home = thiel
$ \tboto() {\tbot} \t local a = "\t bin": cd "\t1/\t a"; }$ toto "/$ga/$bu"
+ toto /home/thiel
+ local a=/bin
+ cd /home/thiel//bin
$ 1s *.sh
+ ls -F numsauv.sh sudoku.sh
numsauv.sh sudoku.sh
s set +x
```
# Trace automatique (2)

• Activer/désactiver dans la console ou dans un script : set  $-x$ ... set  $+x$ 

- Configurer le script pour qu'il s'affiche en mode trace : #! /bin/bash -x
- Exécuter le script en mode trace sans le modifier : \$ bash -x ./monscript
- <span id="page-33-0"></span>• Voir le [chapitre 32](http://abs.traduc.org/abs-fr/ch32.html) del['ABSG.](http://abs.traduc.org/abs-fr)